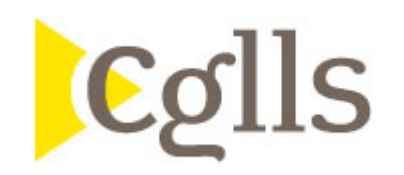

## **Documents à fournir pour compléter votre demande de garantie PHB 2.0 « Chantiers » à l'opérateur :**

- Une lettre de saisine « motivée » signée par une personne accréditée expliquant l'impossibilité d'obtenir la garantie des collectivités territoriales (1)
- Acte d'engagement au profit de la CGLLS, signé par le directeur général/Président ou une tout autre personne habilitée en joignant la délégation de signature ;
- La liste des opérations concernées par les réhabilitations et/ou les constructions comprenant la liste des communes avec leur code postal, des EPCI et la liste des départements.
- Copie du contrat de prêt ;
- Le dernier DIS fédéral comparatif en date et le provisoire de l'année en cours si disponible, à adresser scanné par mail ;
- Fiche de synthèse
	- o Pour les OPH/ESH : Les fiches de synthèse des ratios fédéraux (DIS)
	- o Pour les associations et MOI : Actipact (SOLIHA) ou fiche de synthèse (FAPIL)

## **Dépôt des demandes de garantie :**

- Toutes les demandes devront être déposées sur la plateforme de la CGLLS dédiée aux garanties. **<https://cglls.iterop.cloud/login/#process/start/demandeDeGarantie>**

- Si votre n'est pas habilité, il devra commencer par nommer un référent (CGLLS) unique par organisme sur la page suivante :

[https://cglls.iterop.cloud/external/process/kHGskeZyHRw9B9tGcPwSXErICTPuei03u2iTNclKhmCQJQt0mzdIrQ](https://cglls.iterop.cloud/external/process/kHGskeZyHRw9B9tGcPwSXErICTPuei03u2iTNclKhmCQJQt0mzdIrQJsWgk1MFDY/creationDeReferentIterop) [JsWgk1MFDY/creationDeReferentIterop](https://cglls.iterop.cloud/external/process/kHGskeZyHRw9B9tGcPwSXErICTPuei03u2iTNclKhmCQJQt0mzdIrQJsWgk1MFDY/creationDeReferentIterop)

Ce référent devra ensuite habiliter un ou des gestionnaire(s) afin de déposer des demandes de garantie.

Vous trouverez toutes les informations nécessaires sur la page suivante : **[https://cglls.fr/nos-activites/les](https://cglls.fr/nos-activites/les-garanties/)[garanties/](https://cglls.fr/nos-activites/les-garanties/)** rubrique « Comment déposer un dossier ».

- En cas de besoin, vous pouvez contacter Catherina Arnaud au 01.40.02.94.32 ou [catherina.arnaud@cglls.fr](mailto:catherina.arnaud@cglls.fr)

Les demandes de garantie ne pourront être traitées qu'une fois tous les documents déposés sur la plateforme et validés par la CGLLS.

(1) Si le financement ne concerne que :

- une ville et/ou
- un seul EPCI et/ou
- un seul département,

dans ce cas seul, le refus de la ou les collectivités est nécessaire.

*Par exemple un organisme ayant des opérations sur différentes villes sur un même EPCI et donc un même département devra fournir deux refus : celui de l'EPCI et celui du département.*